## **■ ご講演の座長・発表者の先生方へ**

1. 各セッションの発表、討議時間を下記に示します。講演は、Zoomウェビナーでライブ配 信をいたします。座長、発表者の先生方は、会場に参集いただき、ご発表をお願いします。 ご来場が難しい先生については、Zoomを利用して、リモートでご発表いただきますが、 事前にリハーサルを行いますので、事務局までご連絡ください。

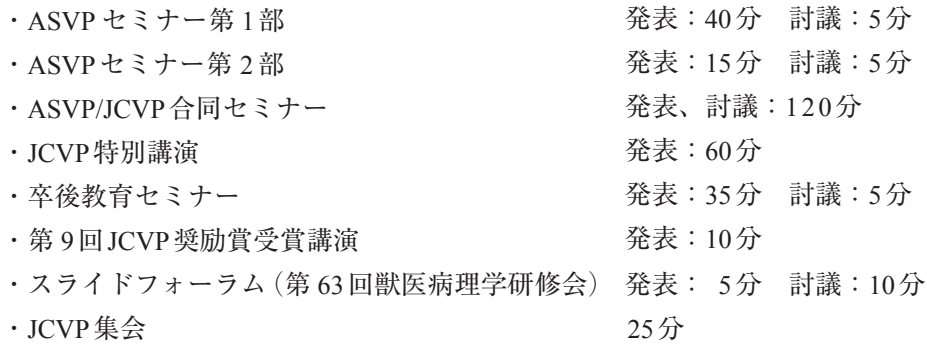

## **■ ご来場される座長の先生方へ**

- 1. セッション開始 15 分前には、会場内の次座長席にご着席ください。
- 2. Zoomを使用して質疑を行います。会場参加者の質問と共に、座長用PCを使用し、Q&A の対応をお願いいたします。

### **■ ご来場される講演者の先生方へ**

- 1. 発表データの作成にあたっては、講演発表データ作成時の注意点についてをご確認下さい。
- 2. 発表時間の遅くとも 30分前までに講演発表受付にお越しください。その際、発表データ を差し替える場合には、USBメモリにて提出し、動作確認を行ってください。
- 3. 前演者の発表が始まりましたら次演者席にご着席ください。
- 4. 発表は、演壇におかれたパソコン画面を見ながら、ご自身で画面操作をしてください。発 表用のパソコンは、Zoomにも接続しています。特段意識する必要はありませんが、オペ レーターの指示に従い操作を行ってください。
- 5. 発表データは会場のパソコンに一時保存いたしますが、これらのデータは学術集会終了後、 責任をもって廃棄します。

#### **■ リモートで発表される座長・講演者の先生方へ**

- 1. Zoomウェビナーに参加するためのURLは、3 月 23 日(木)頃に「Zoom <no-reply@zoom. us>」より下記タイトルのE-mailにてご連絡いたしますので、必ず受信の有無をご確認く ださい。
	- ・学術集会 1 日目(3 月 29 日(水))
		- 「3 月 29 日(水)第 10回ASVP /第 10回JCVP合同学術集会\_Zoom参加用URLご案内」

・学術集会 2 日目(3 月 30 日(木))

 「3 月 30 日(木)第 10回ASVP /第 10回JCVP合同学術集会\_Zoom参加用URLご案内」 ・学術集会 3 日目(3 月 31 日(金))

 「3 月 31 日(金)第 10回ASVP /第 10回JCVP合同学術集会\_Zoom参加用URLご案内」 なお、Zoomウェビナーへの参加方法、および質疑応答の方法などは、3月23日 (木) 頃ま でにホームページにマニュアルを掲載いたしますので、ご確認をお願いいたします。

- 2. ご講演の座長、発表者の先生方には、まずは上記の方法でウェビナーの「視聴者」として ご参加いただき、座長をお願いするセッションの前に「パネリスト」に役割変更させてい ただく予定です。セッション開始時刻によっては、ウェビナーご参加当初より「パネリス ト」としてご参加いただく場合もございますので、その際は個別にE-mailにてご連絡申し 上げます。
- 3. 質疑応答は、原則的にZoomのQ&Aを利用して参加者から投稿されます。質問や発言の採 択は、座長の先生方にお願いいたします。
- 4. 当日のZoomウェビナーへの参加方法、ご発表の方法などは、3月 17 日(金)までにマニュ アルをお送りいたしますので、ご確認をお願いいたします。
- 5. 3月23日 (木) ~ 24日 (金)頃に、ご講演の座長、発表者の先生方に当日の流れをご確認 いただくための説明会を開催予定です。日程などの詳細が決定いたしましたら、E-mailに てご案内いたします。

# **■ 発表データ作成時の注意点**

### **●利益相反について**

講演者、ポスター発表者の皆様はCOI(利益相反)の開示をお願いいたします。企業に所属の 場合は別企業とCOI状態にある場合に開示してください。

サンプル

COI Disclosure Information Taro Byouri In connection with this presentation, there is no COI to be disclosed with any companies.

本演題に関連して開示すべき 利益相反はありません。

COI Disclosure Information Hanako Byouri In connection with this presentation, we disclose COI with following companies. 本演題に関連して開示すべき 利益相反は以下の通りです。 (Company) Executive/ Advisory Position: Funded research/ Collaborative research: (Company)  $\ddotsc$ 

### **■ 講演発表データ作成時の注意点について**

- 1. 発表データは従来どおり、PowerPointにてスライドのサイズ:ワイド画面(16:9)で作成 してください。
- 2. 会場に準備するパソコンの仕様は以下の通りです。ご来場される先生は下記のパソコンを 用いてご発表いただきます。
- $\cdot$  OS : Windows10
- ・スライドのサイズ:ワイド画面(16:9)
- ・解像度:XGA(1920 × 1080)
- ・プレゼンテーション用ソフト:PowerPoint 2013・2016・2019 / Microsoft 365

### **■ 一般演題(ポスター)の先生方へ**

- 1. 一般演題のポスター発表は、LINC Bizを利用したオンデマンド配信で行います。質疑応 答は、LINC Bizのメッセージ機能を用いて行います。下記のようなスケジュールで、ポス ター発表データの登録、公開、質問、回答の登録を行う予定です。
	- ・3月 10日(金)~ 17日(金):ポスター発表データ登録
	- ・3月 27日(月)12:00:ポスター発表データ公開、質問、回答登録開始
	- ・4月 5日(水)12:00:質問、回答登録終了
	- ・4月 7日(金)12:00:公開終了
- 2. ポスター発表データの作成
	- 1) ポスターのサイズは縦 140×幅 70 cmとします。
	- 2) 演題番号を左上段に 15× 15 cmで配置し、 その右に演題名と発表者氏名、所属を記載 してください。
	- 3) COI(利益相反)の開示をお願いいたします。 企業に所属の場合は別企業とCOI状態にあ る場合に開示してください。
	- 4) 作成後、jpeg形式でデータで保存してくだ さい。
- 3. ポスターの現地での掲示

会場にパネルを準備しますので、下記の時間 に、掲示、撤去をお願いします。

掲示 3月 29日(水) 9:30 ~ 10:00

撤去 3月 31日(金) 16:15 ~ 17:00

※現地へのご来場が難しい場合には、ポス ターの印刷データをいただければ有償で事 務局で印刷して掲示することもできます。 ご希望の方は、3月 17日(金)までに、事 務局(jcvp@cfmeeting.com)にご相談くださ  $V_{\lambda}$ 

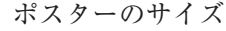

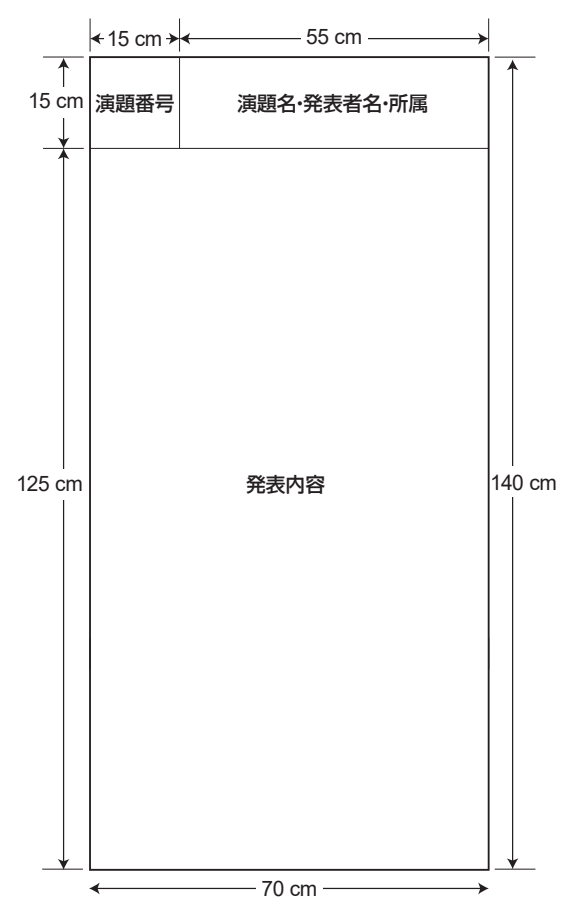

4. 発表データを登録するためのURLは、3 月 10日(金)に「第 10回ASVP /第 10回JCVP合 同学術集会への発表データ提出について」というタイトルのE-mailにてご連絡いたします ので、受信の有無をご確認のうえアップロードをお願いします。

5. 参加にはLINC Bizの「アカウント登録」が必要となります。操作方法や質問・回答方法に ついては、下記「LINC Biz 発表者マニュアル」をご確認ください。

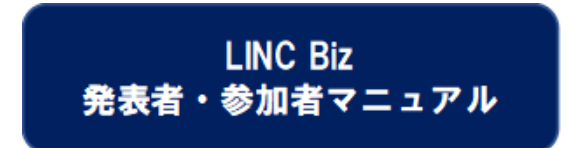

- 6. 質疑応答は、LINC Biz のメッセージ機能を用いて行います。3 月27 日(月)~ 4 月5 日(水) の間、参加者からメッセージが投稿されますので、回答を行ってください。
- 7. 4 月 7 日(金)になると公開終了となります。登録された、ポスター発表データ、メッセー ジによる質問、回答は削除させていただきます。
- 8. ポスター発表よりASVP学術集会長賞 1件、優秀ポスター賞 2件、JCVP学術集会長賞 1件、 優秀ポスター賞 3 件を表彰いたします。